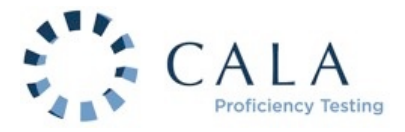

# **INSTRUCTIONS (October 2019) C11, C12, C13 TOXICOLOGY**

### **1.0 Sample Reception**

- 1.1 All breakages and shortages must be reported within 24 hours of sample receipt.
- 1.2 Samples should be stored in the dark at  $4+2^{\circ}C$  upon receipt. Samples are stable for the duration of the study.
- 1.3 Check that all the parameters for which you are registered are correctly identified on the web data entry report page.
- 1.4 Inquiries regarding samples and their shipment may be directed to:

PT Non-conformances Information and Quality Management Environment and Climate Change Canada fax: 905-336-8914 email: ec.ptnc.ec@canada.ca

cc: CALA Program Administrator cc: Ken Middlebrook, CALA PT Manager fax: 613-233-5501 email: programadmin@cala.ca email: kmiddlebrook@cala.ca

Inquiries must be made by facsimile or email only. Use the enclosed Nonconformance Form (see reverse) when sending a fax. Please include your CALA membership number on all correspondence.

## **2.0 Sample Analysis**

2.1 The reference toxicants have been prepared using the following toxicants:

Trout LC50 (96 h) and microtox IC50 (15 min) – phenol. Daphnia LC50 (48 h) - sodium chloride.

- 2.2 The highest concentration (ml of sample added per liter of test solution) and applied dilution factor for each sample should be as shown to the right:
- 2.3 For each sample prepare at least five (5) test solutions in a geometric series using the dilution factor shown above.
- 2.4 Example calculation for trout C11-1, assuming a 20 L test volume:

**Test solution 1:** 9 ml/L x 20 L = 180 ml of sample into 20L.

**Test solution 2:** 180 ml  $\times$  0.5 = 90 ml of sample into 20L.

Test solution 3: 90 ml  $\times$  0.5 = 45 ml of sample into 20L.

**Test solution 4**: 45 ml x 0.5 = 22.5 ml of sample into 20L.

**Test solution 5**: 22.5 ml  $\times$  0.5 = 11.25 ml of sample into 20L.

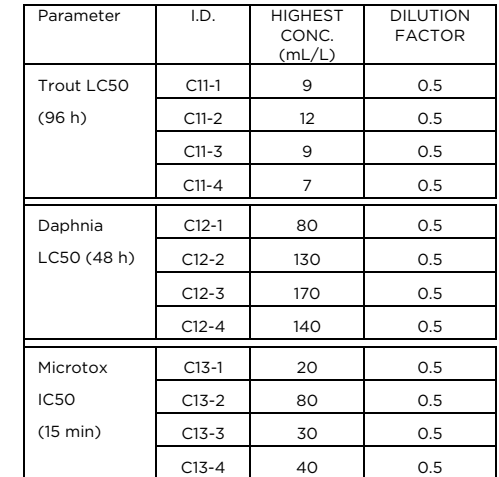

- 2.5 For Microtox, the top concentration is prepared in a volumetric flask with dilution water (i.e. deionized water). This solution is then pipetted into the cuvettes as the sample and diluted with the appropriate diluent using a 0.5 dilution factor, as per standard test procedure.
- 2.6 Use volumetric labware and laboratory dilution water to prepare the dilution series for Daphnia and rainbow trout.
- 2.7 Proceed with testing using the routine analytical method identified in your recent application to the CALA program.
- 2.8 For trout and daphnia, calculate the results using the preferred statistical method for the data as determined by following the flowsheet in Figure 4 of the Environment Canada test method EPS 1/RM/46. For microtox calculate the IC50 using the Microbics computer program.

## **3.0 Reporting Results**

- 3.1 Report data using the web-data-entry system (www.CALA.ca) in the units indicated.
- 3.2 Report results with 95% confidence limits. Also provide information on method, date analyzed, dilution water data, and name and telephone number of laboratory contact.

## **4.0 Safety**

4.1 The PT samples are designed for use by laboratory professionals familiar with environmental samples and potentially hazardous materials.

# **PT SAMPLE NON-CONFORMANCE FORM**

Attn: PT non-conformances Study Number:

### ENSURE THAT SAMPLES RECEIVED MATCH REPORT FORMS

#### 1 - Laboratory Information

Contact Name:

Laboratory Name:

Laboratory Address:

Contact Telephone #:

Contact Facsimile #:

Contact e-mail:

## 2 - Sample Details

Date & Time of Arrival (YYYY,MM,DD,HH:MM):

FedEx Tracking Number:

Test Groups Received (e.g. C1 , C2 etc.):

Number of Boxes:

#### 3 - Description of Nonconformance

## 4 - Requested Action

#### 5 – PT Provider Notes